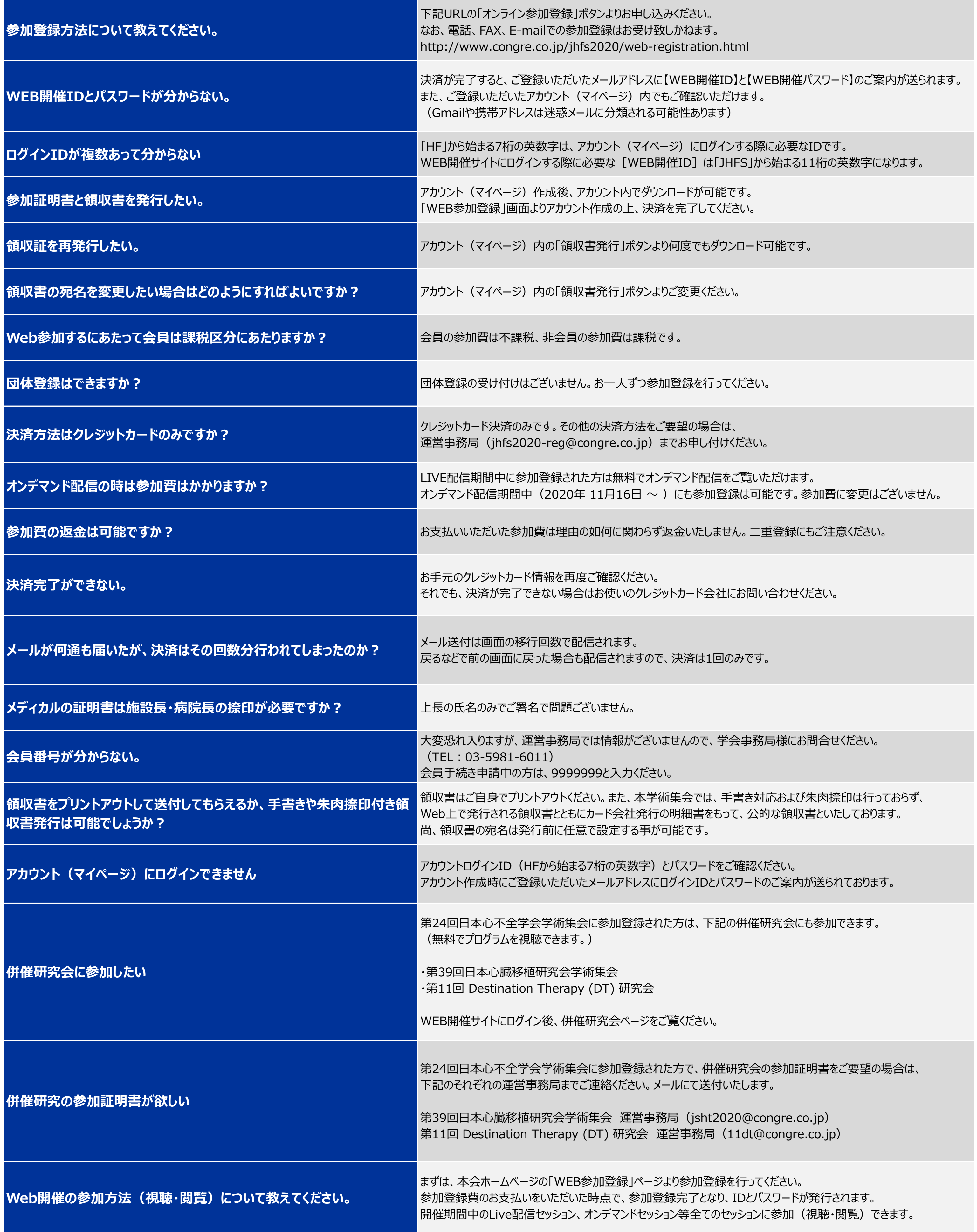

## **WEB開催に関するQ&A(視聴者向け)**

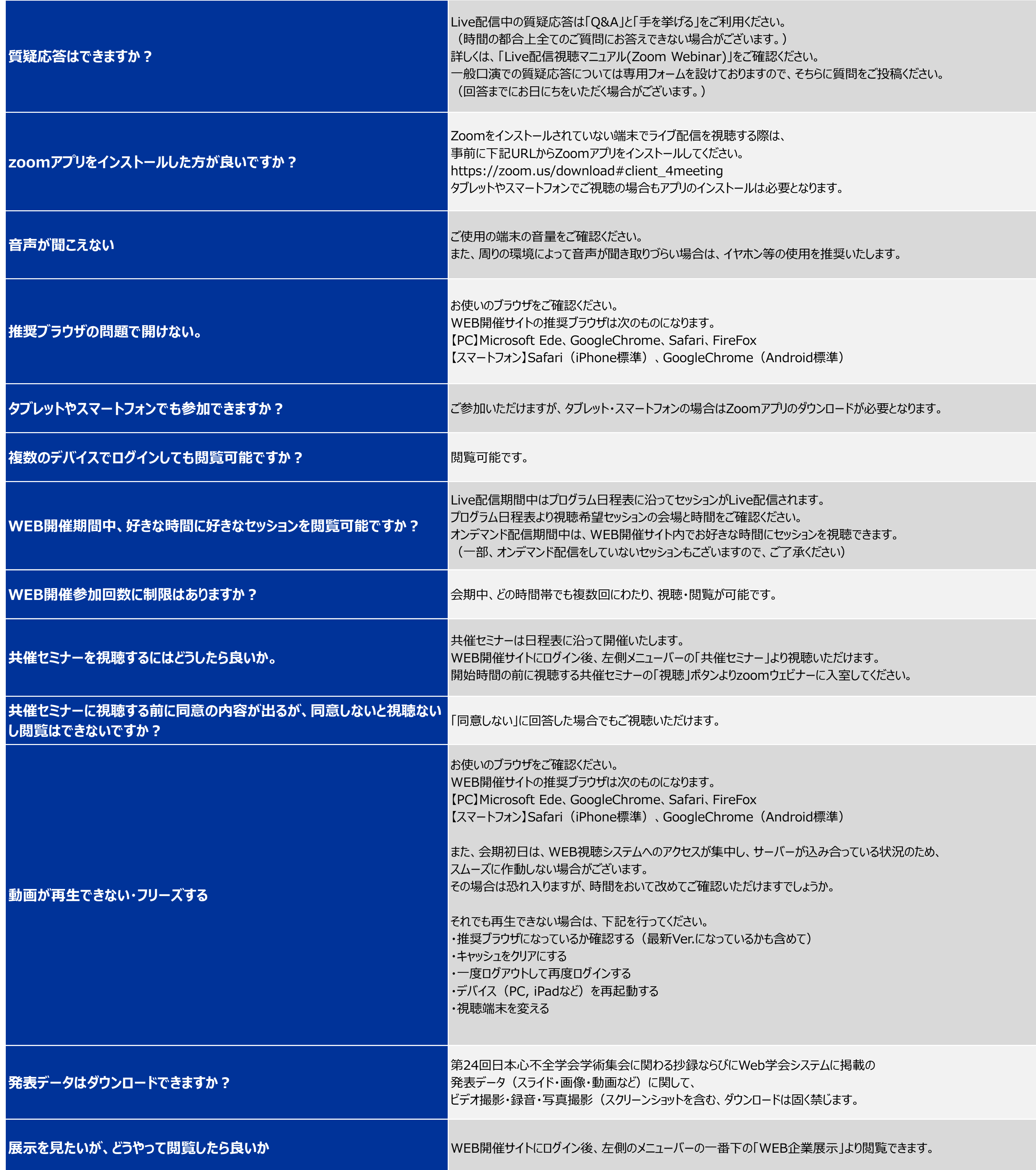